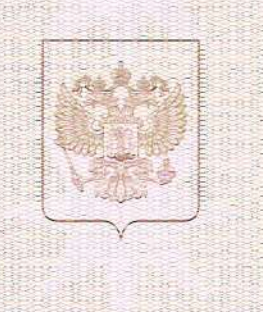

Министерство образования Тульской области наниенованно лицензирующего органа

## **INUEHSMA**

0133/02553  $N<sub>2</sub>$ 

на осуществление образовательной деятельности

or  $\approx 26$ 

Настоящая лицензия предоставлена

муниципальному

20 15 г.

июня

бюджетному общеобразовательному учреждению "Гимназия № 13" (удазмваются полное и (в случае если имеется) сокращенное наименование (в том числе (МБОУ "Гимназия № 13")

фирменное ианменование), организационно-правовая форма юридического лица,

фамилия, ини и (в случае если имеется) отчество индивидуального предпринимателя, муниципальное бюджетное учреждение

нанненование и реквизиты документа, удостоверяющего его личность)

на право оказывать образовательные услуги по реализации образовательных программ по видам образования, по уровням образования, по профессиям, специальностям, направлениям подготовки (для профессионального образования), по подвидам дополнительного образования, указанным в приложении к настоящей лицензии

Основной государственный регистрационный номер юридического лица 1027103675620 (индивидуального предпринимателя) (ОГРН)

Идентификационный номер налогоплательщика

7111012452

Серия 71Л01

 $N<sub>2</sub>$  0001772

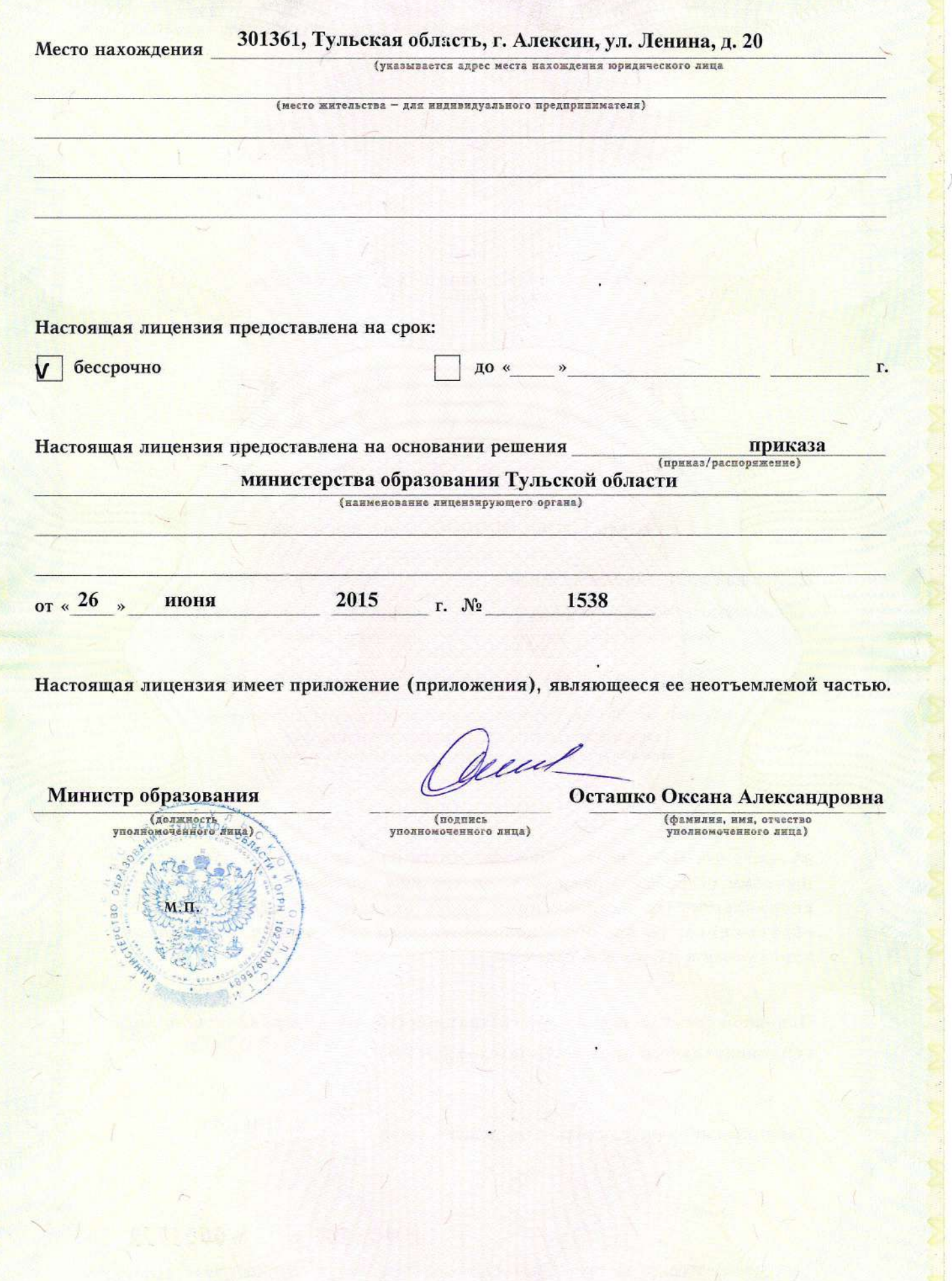

Приложение №1 к лицензии на осуществление образовательной деятельности от "26" июня 2015 г. No 0133/02553

## Министерство образования Тульской области

наименование лицензирующего органа

муниципальное бюджетное общеобразовательное учреждение "Гимназия № 13" (указываются полное и (в случае если имеется) сокращенное наименование (в том числе фирменное наименование) (МБОУ "Гимназия № 13")

юридического лица или его филиала, организационно-правовая форма юридического лица, фамилия, имя и муниципальное бюджетное учреждение

(в случае если имеется) отчество индивидуального предпринимателя)

301361, Тульская область, г. Алексин, ул. Ленина, д. 20

место нахождения юридического лица или его филиала, место жительства - для индивидуального предпринимателя 301361, Тульская область, г. Алексин, ул. Ленина, д. 20

адреса мест осуществления образовательной деятельности юридического лица или его филиала, индивидуального предпринимателя, за исключением мест осуществления образовательной деятельности по дополнительным профессиональным программам, основным программам профессионального обучения

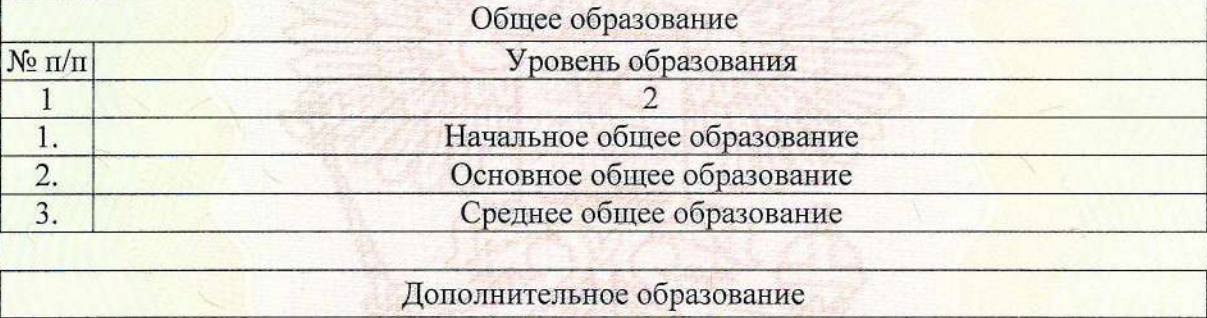

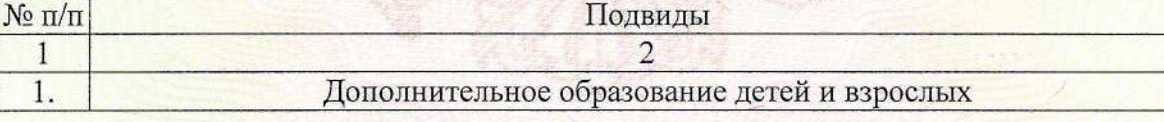

Распорядительный документ лицензирующего органа о предоставлении лицензии на осуществление образовательной деятельности:

Распорядительный документ лицензирующего органа о переоформлении лицензии на осуществление образовательной деятельности:

> приказ (приказ/распоряжение) от "26" июня 2015 г. № 1538

Министр образования Тульской области

(должность уполномоченного лица) (подпись

Mebus 71101

уполномоченного лица)

Осташко Оксана **Александровна** (фамилия, имя, отчество (при наличии)

уполномоченного лица)

 $N_{2}$ 0001862